## **Объекты для проведения практических занятий**

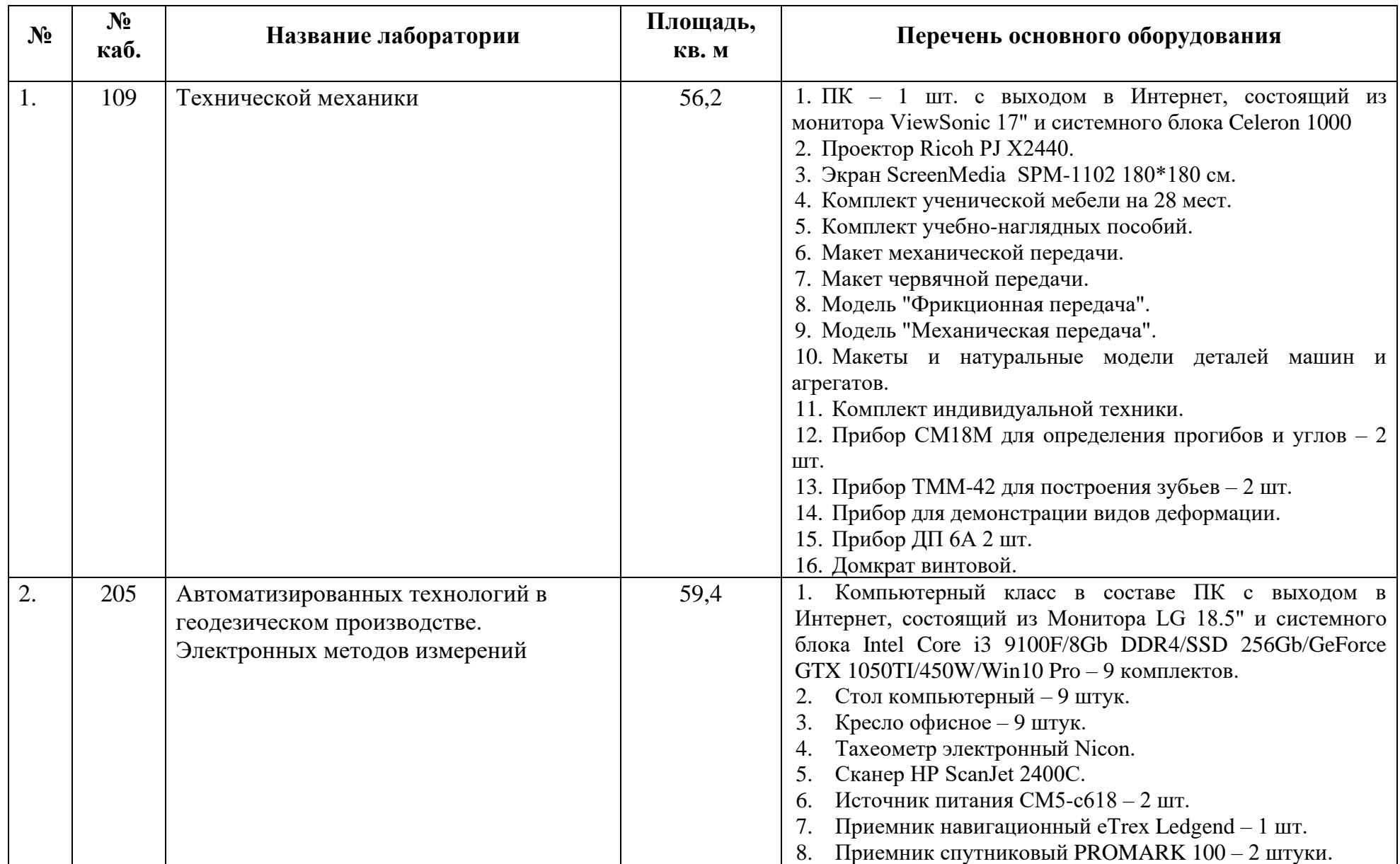

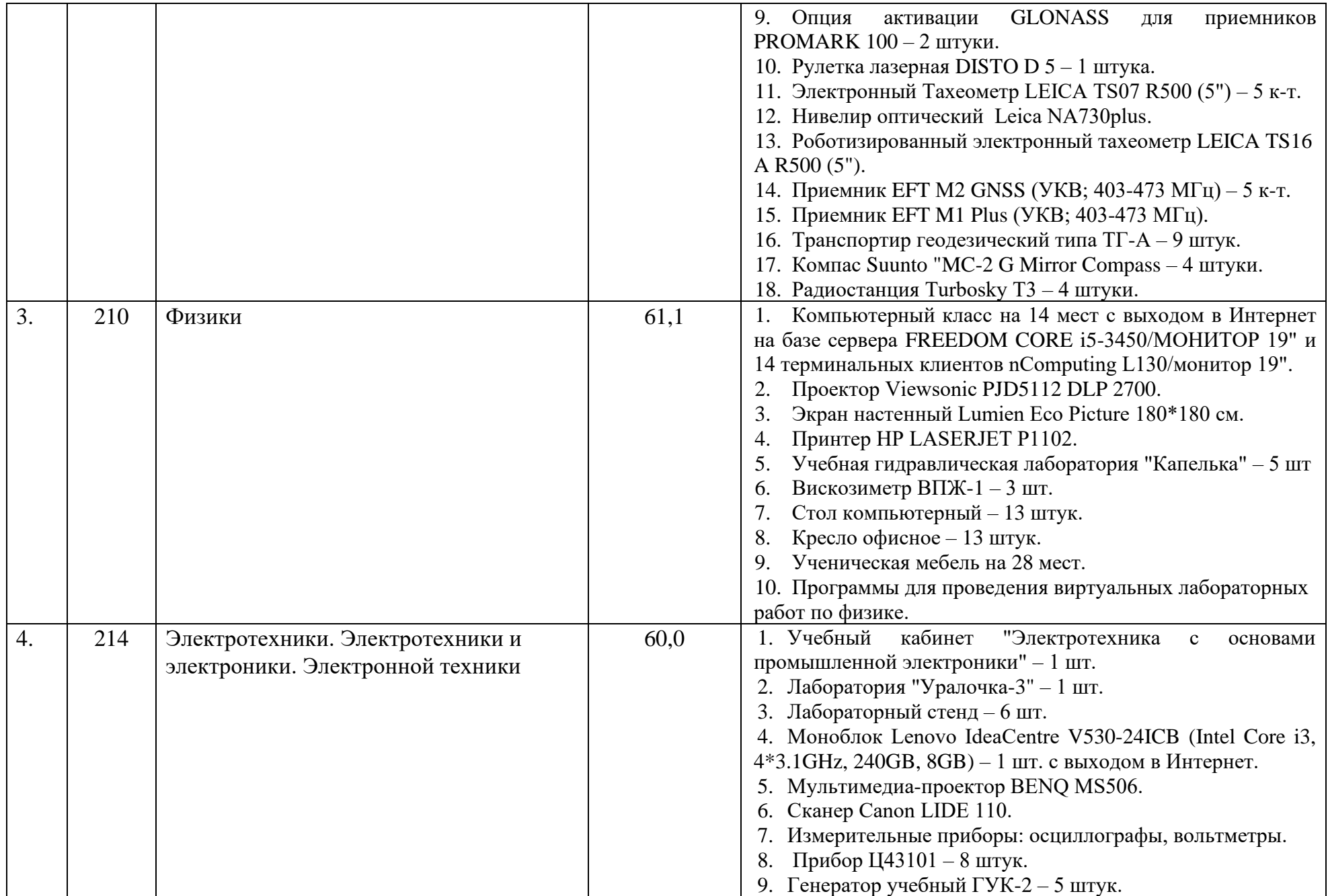

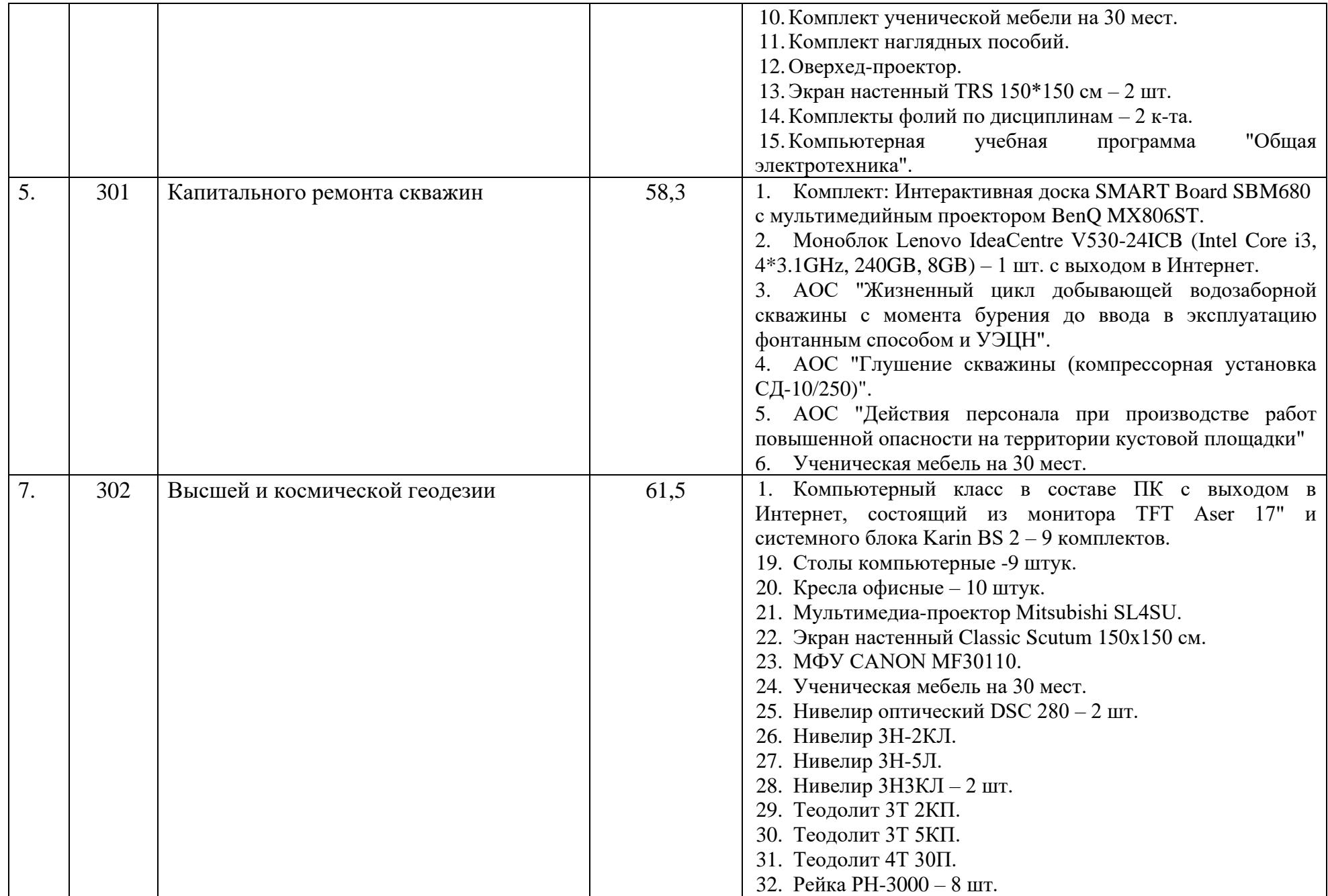

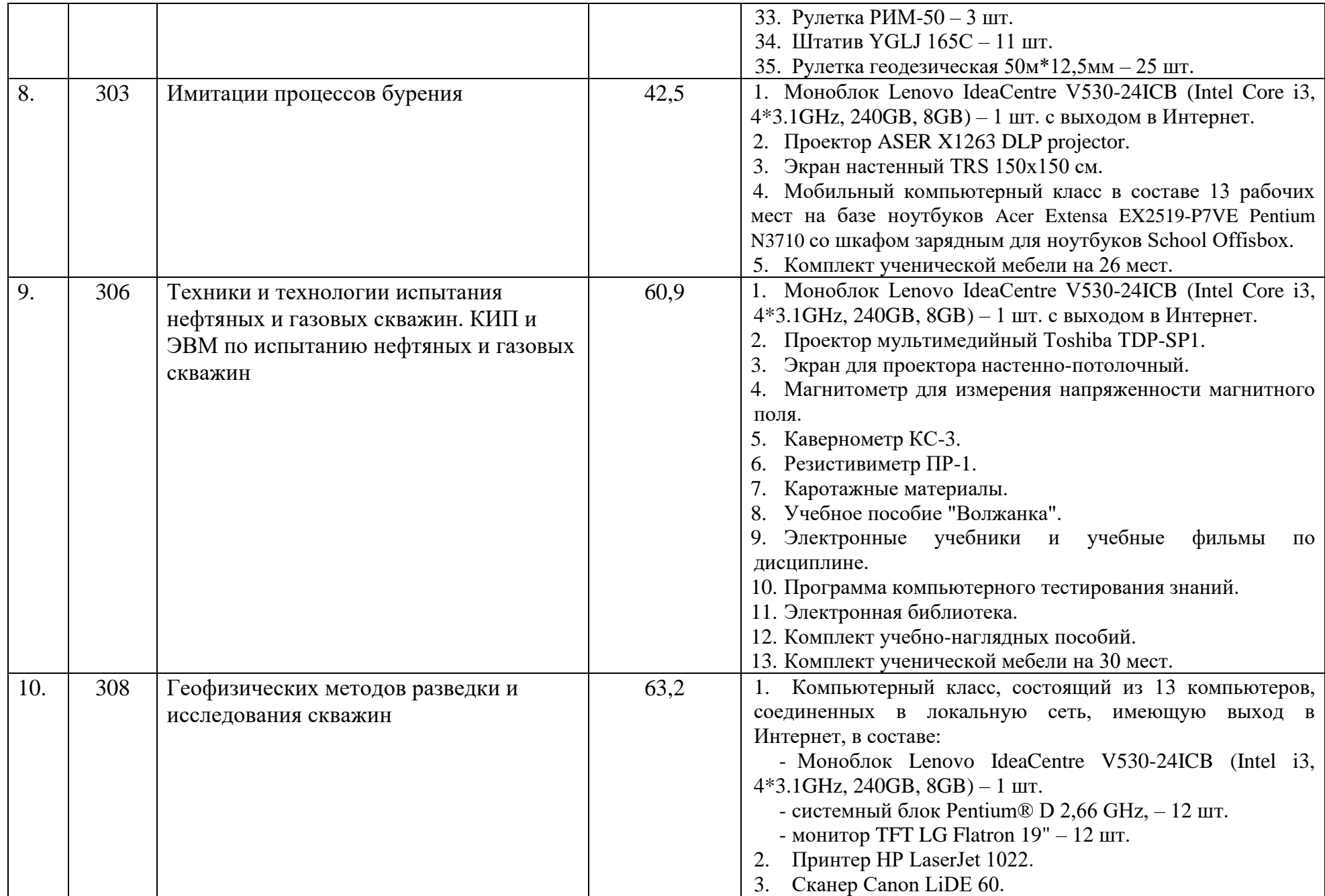

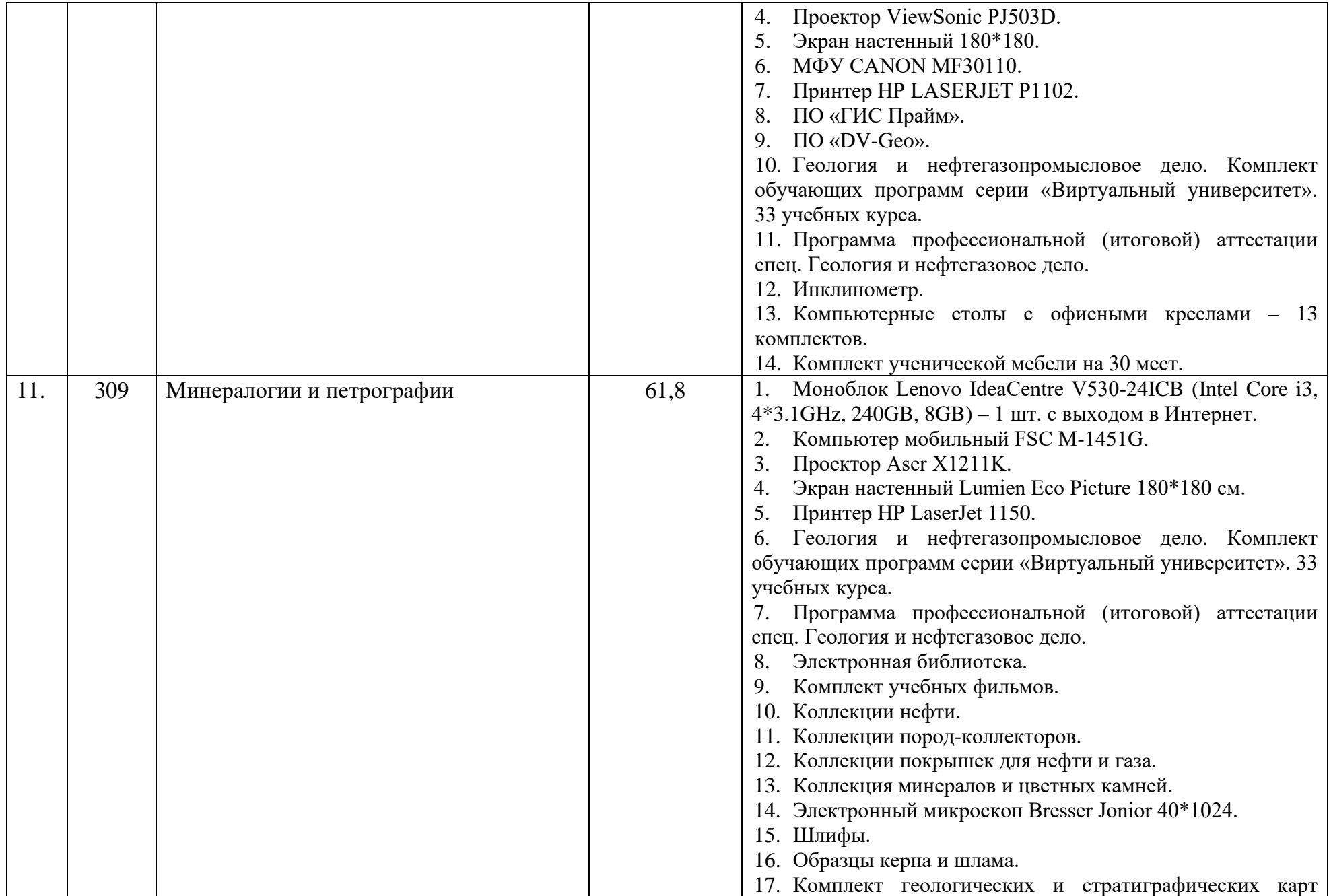

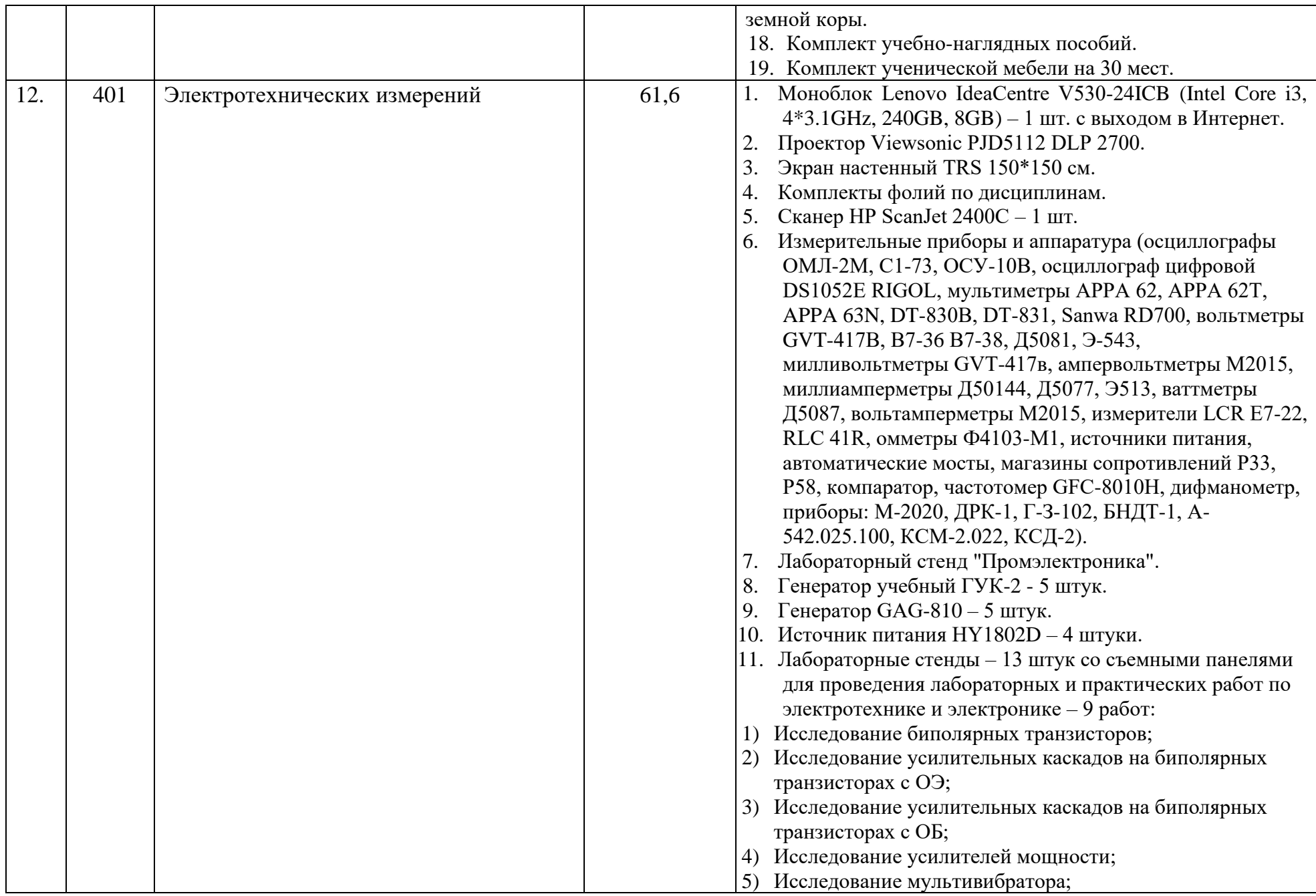

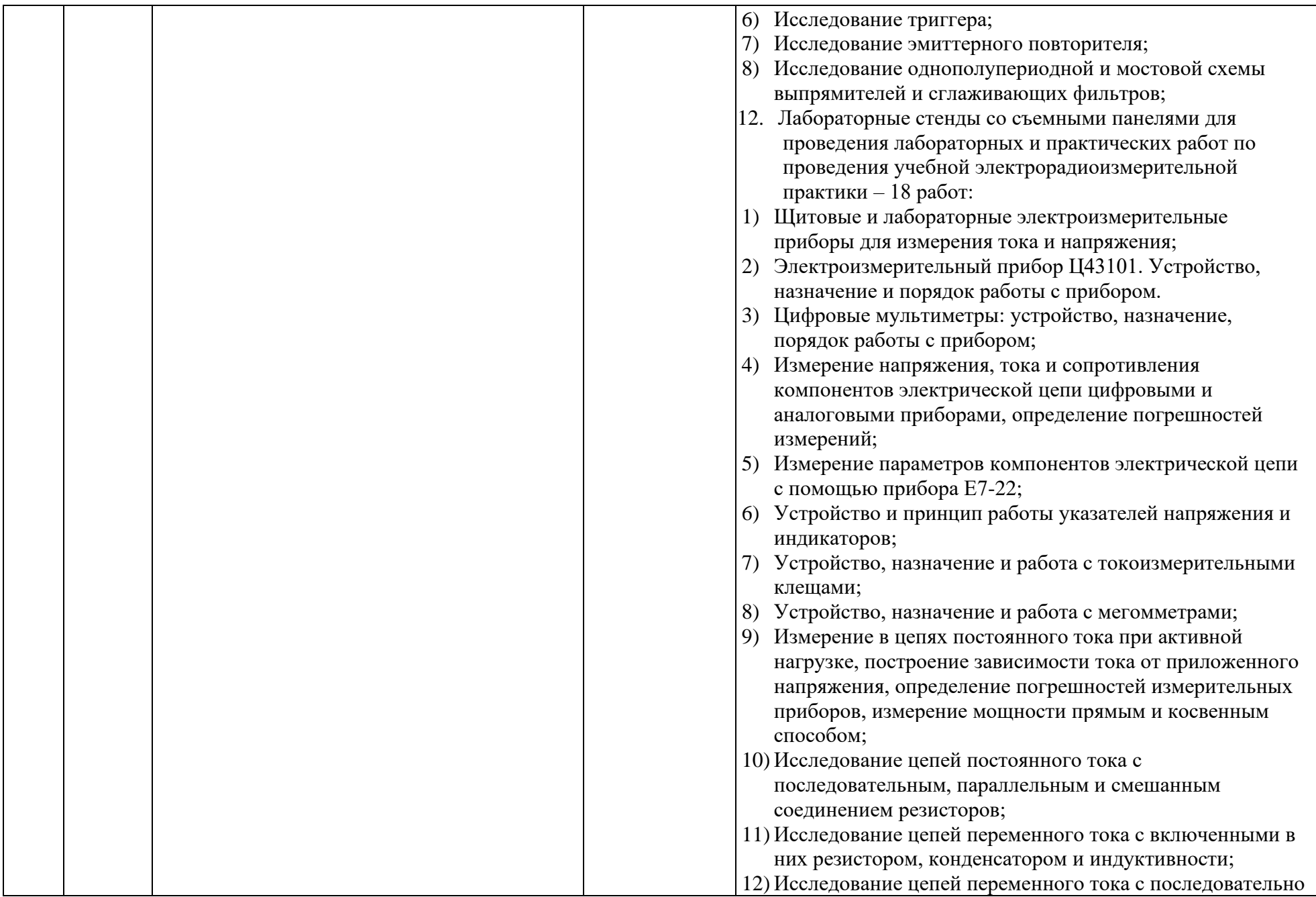

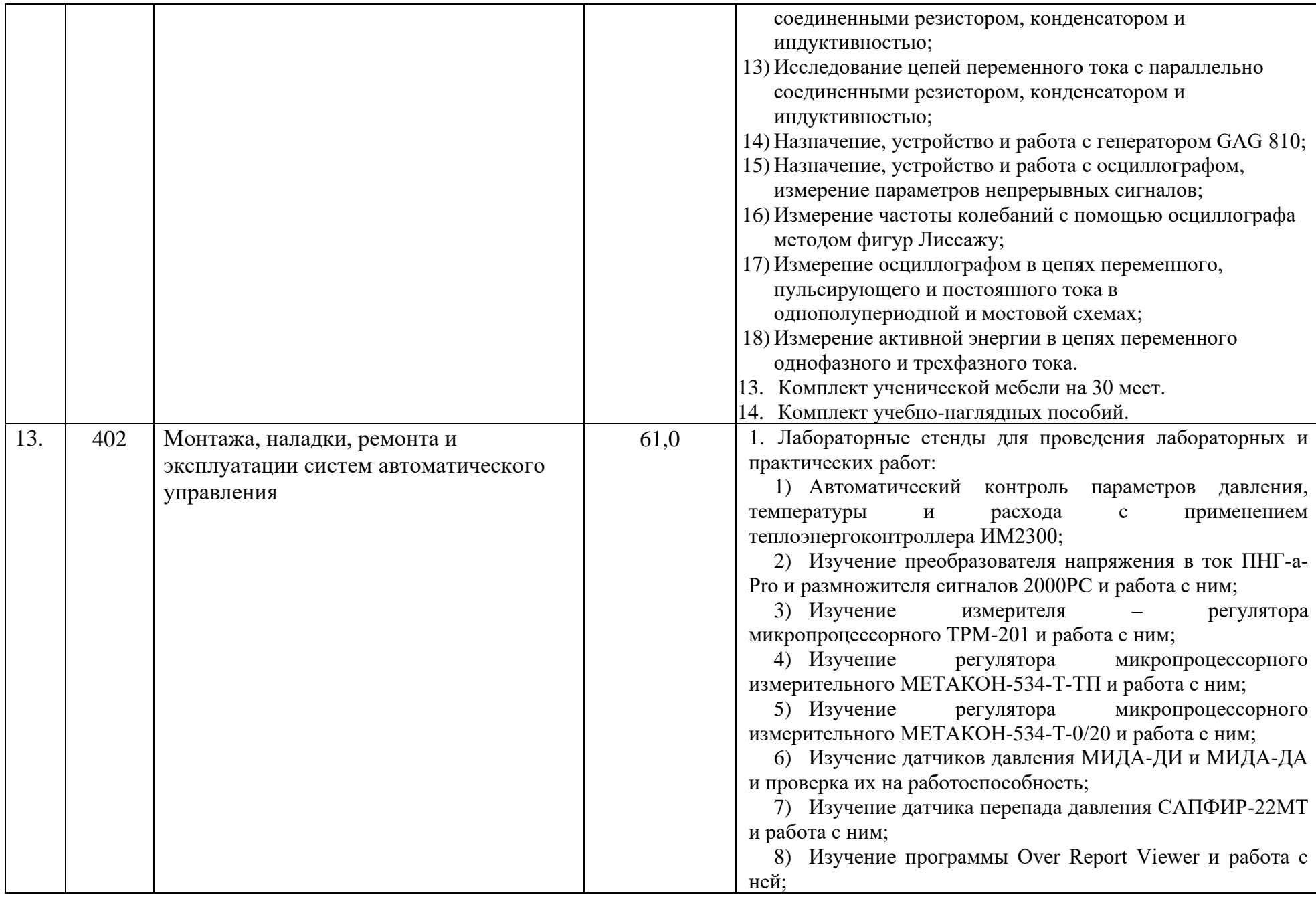

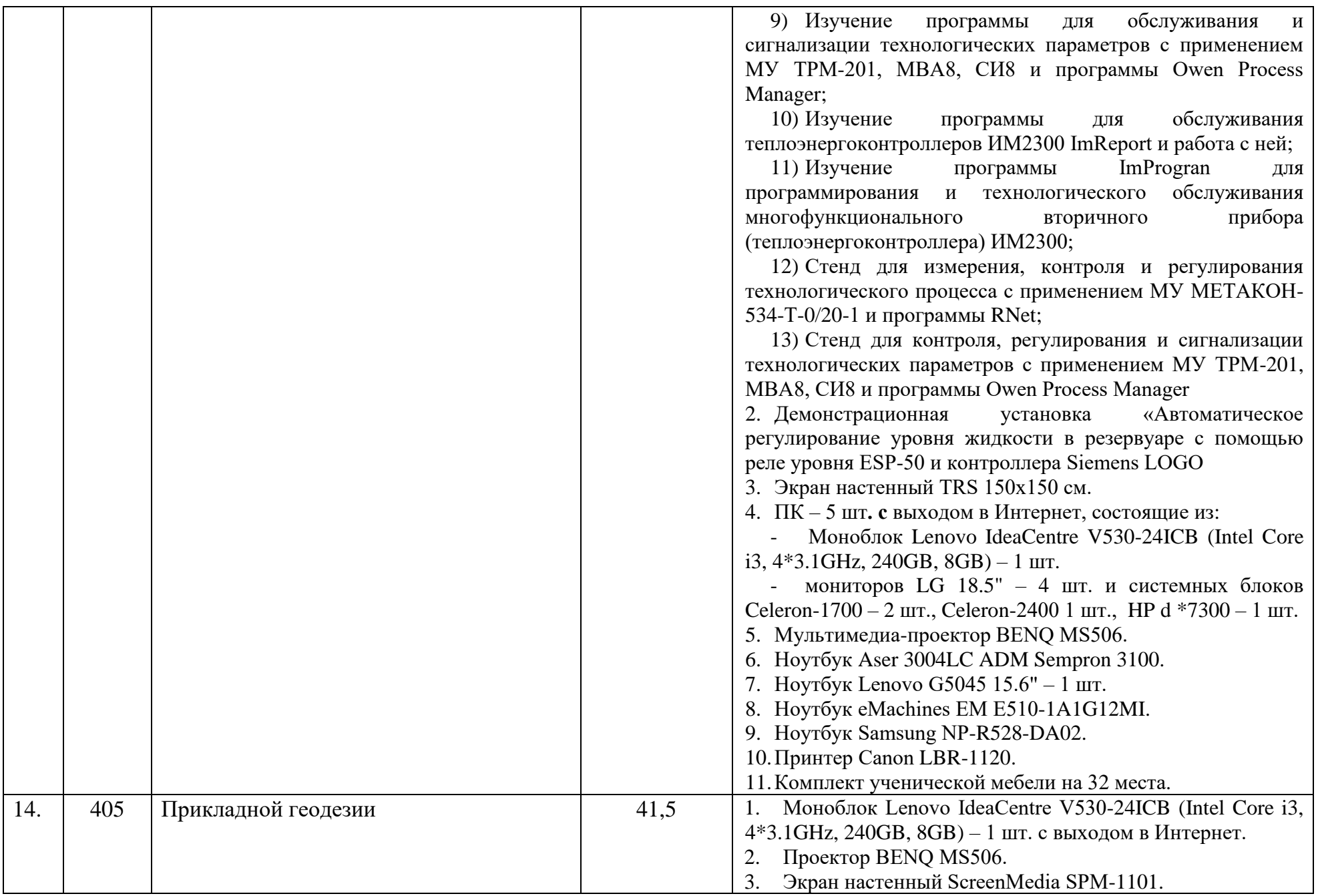

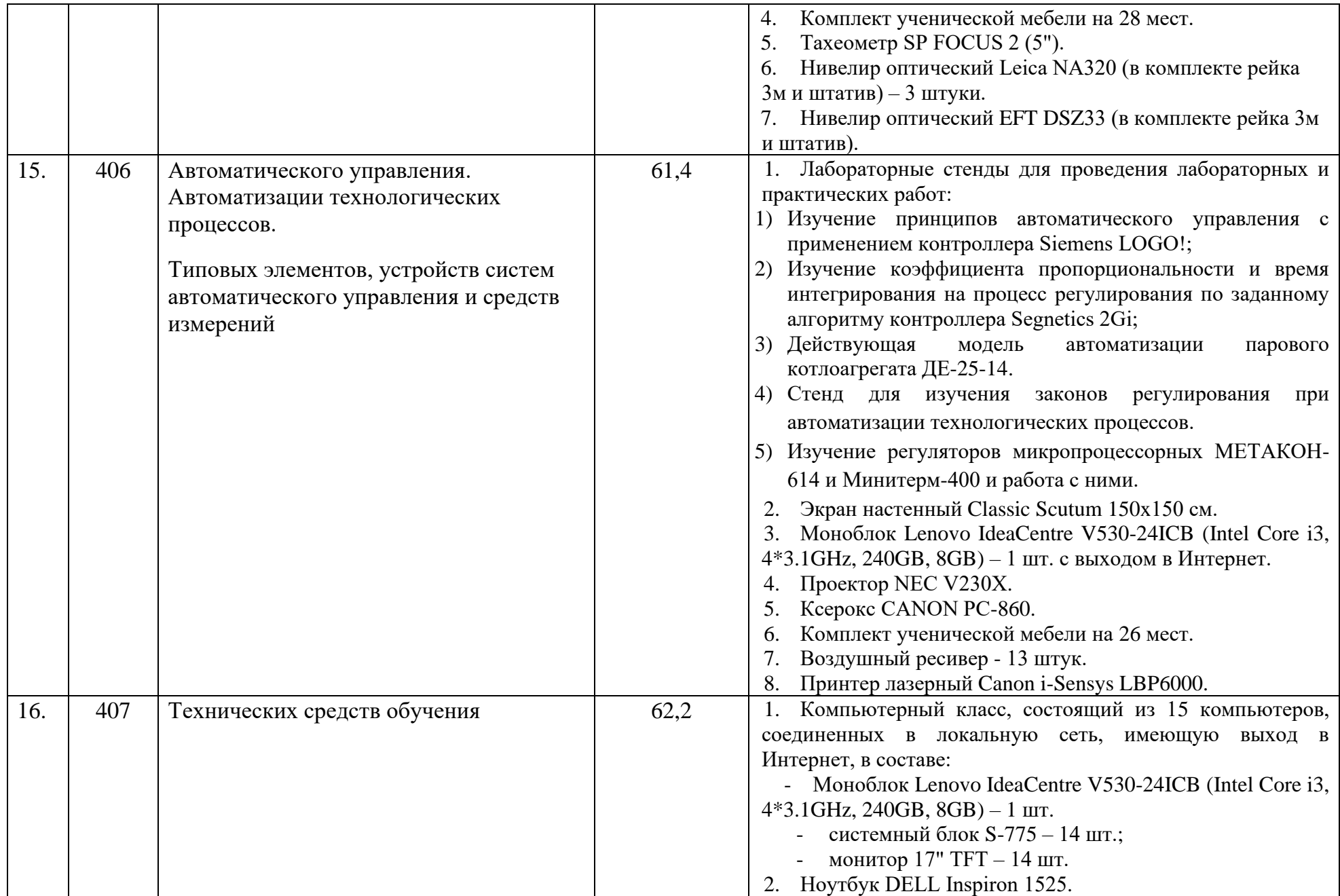

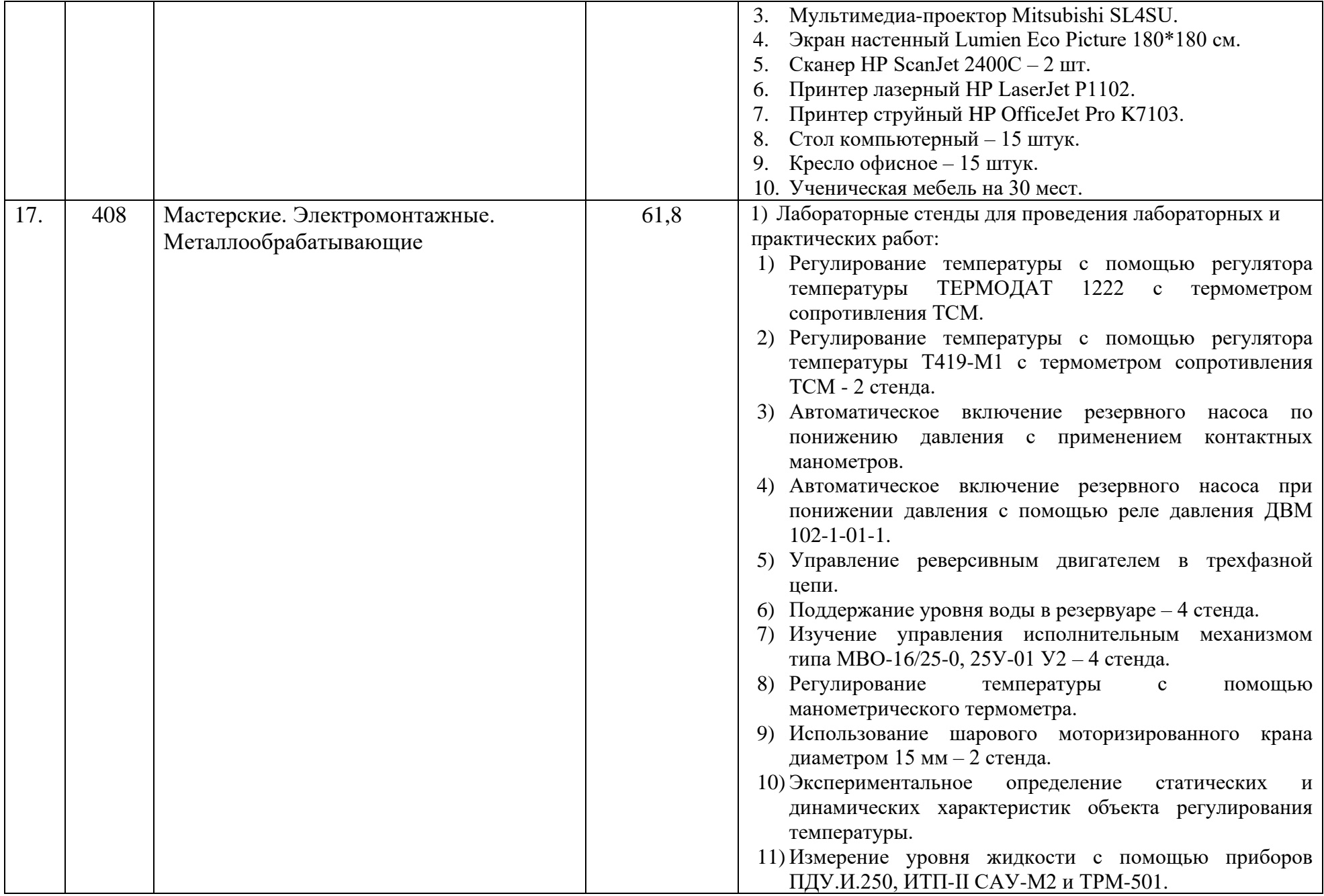

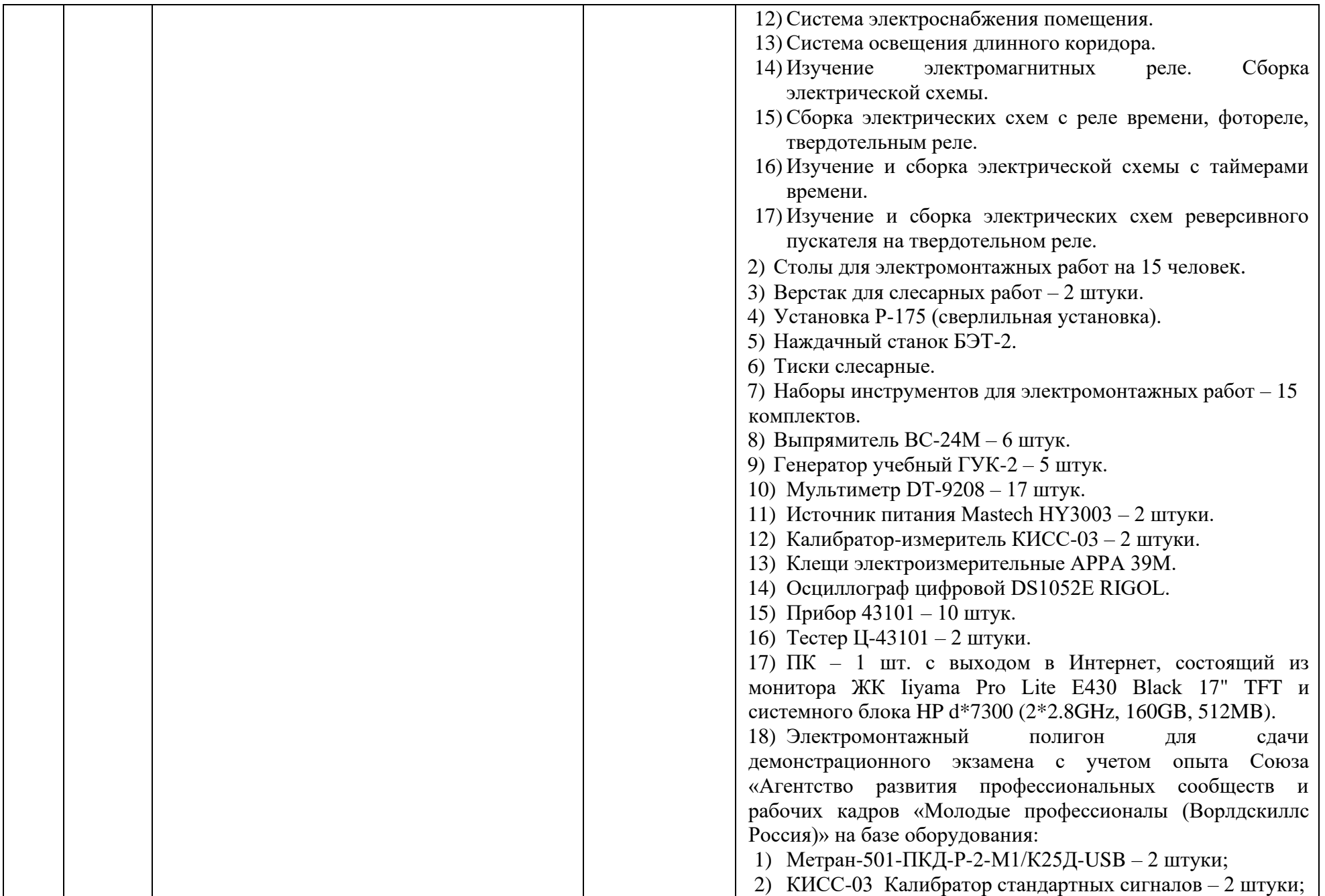

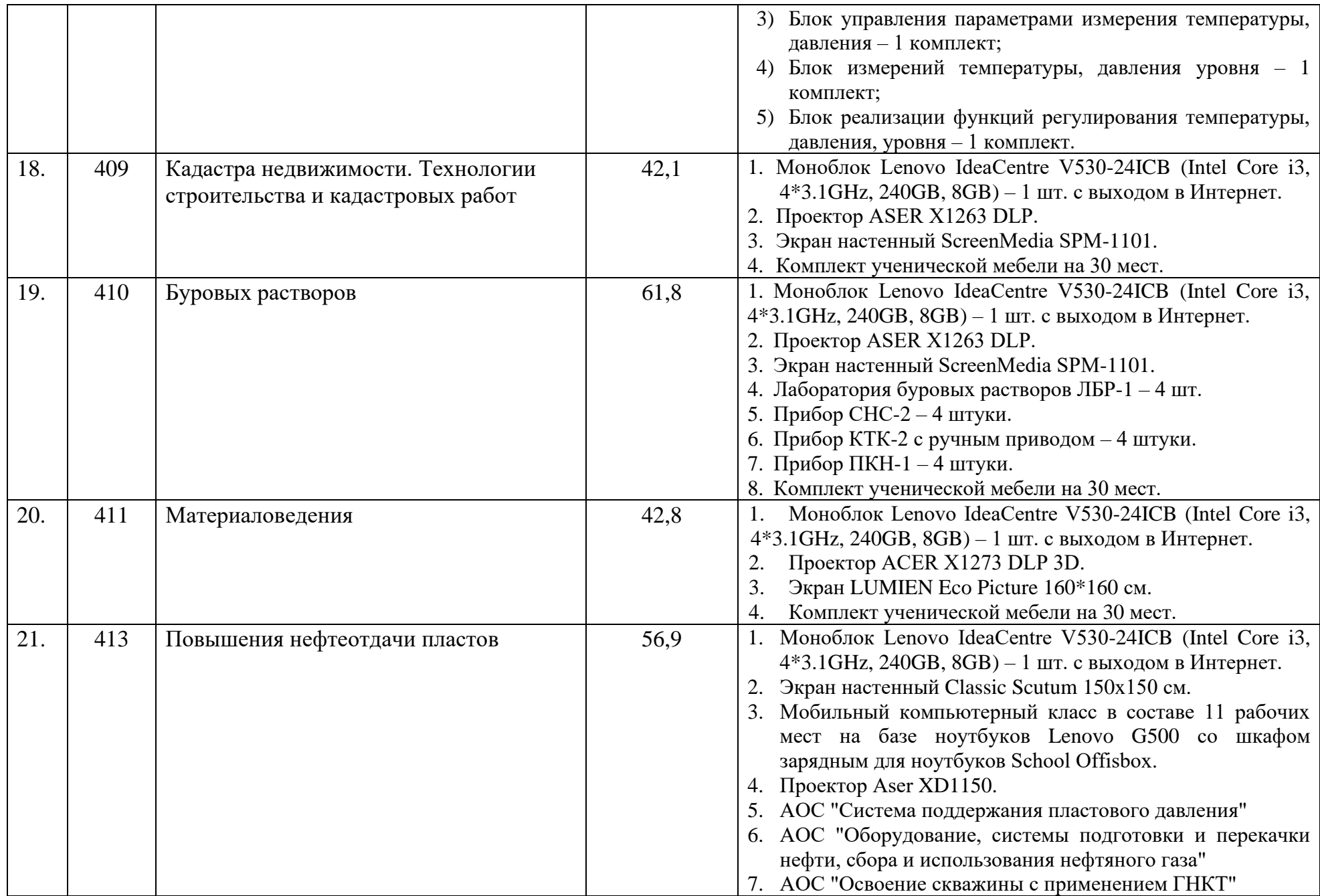

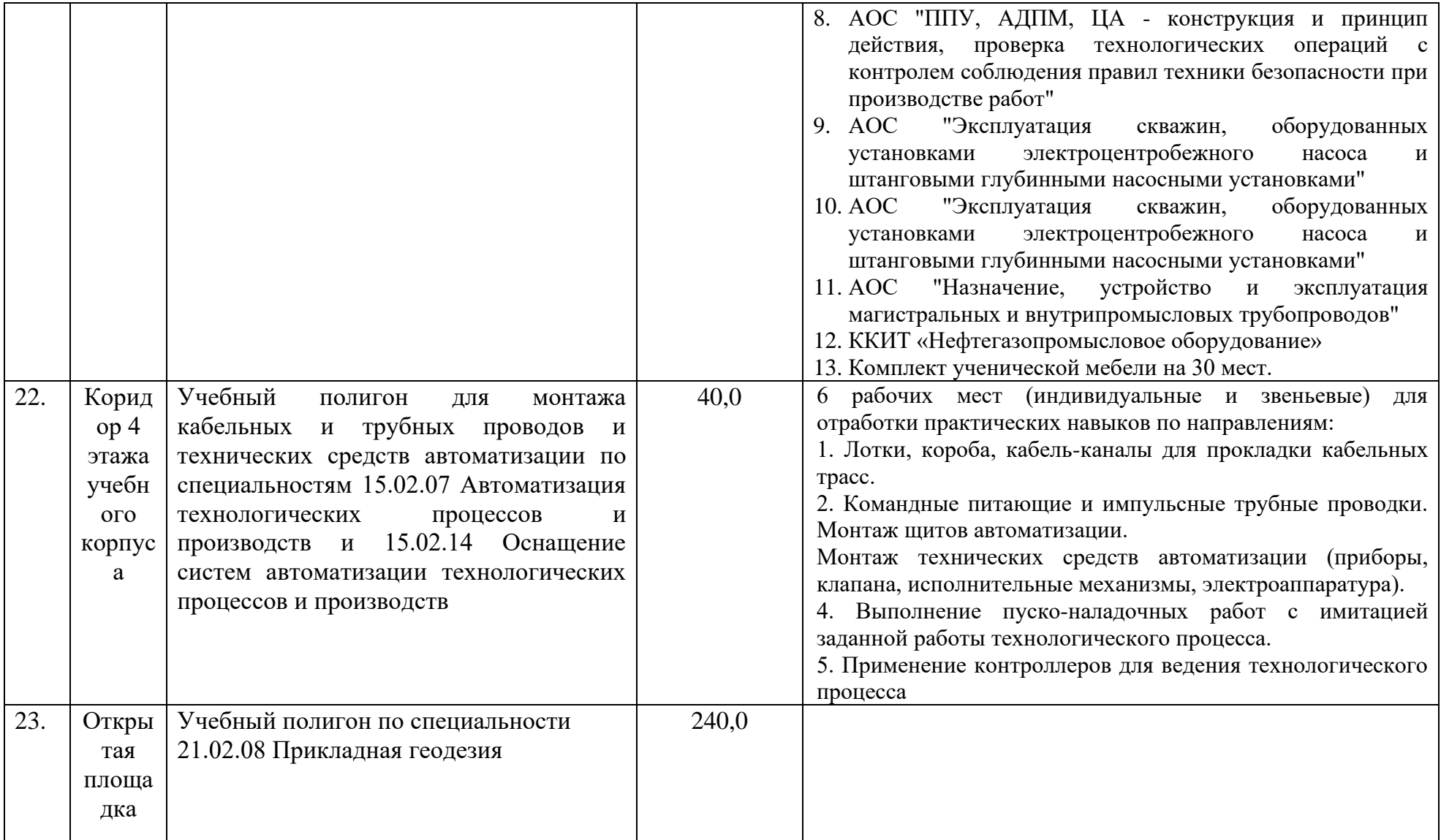